Der Real-Time-Testing-Werkzeugkasten enthält Tools für viele Einsatzfelder. Entdecke die Möglichkeiten Real-Time Testing –

Real-Time Testing hat sich seit über zwei Jahren erfolgreich als ideale Ergänzung des Testautomatisierungstools AutomationDesk im Kundeneinsatz bewährt. Das Verfahren ermöglicht die taktsynchrone Ausführung von Echtzeit-Testskripten und Simulationsmodell.

Die Echtzeit-Testskripte werden von einem in die Echtzeitapplikation integrierten Python-Interpreter ausgeführt, der zur Modelllaufzeit ohne Neukompilierung verschiedene Skripte laden und unabhängig vom PC abarbeiten kann. Die leicht erlernbare Standardsprache Python ermöglicht eine verständliche, flexibel erweiterbare Beschreibung von zeitlich genau reproduzierbaren Testszenarien. Die Skripte können

dabei alle Veränderungen von Modellgrößen erkennen und hochreaktiv noch im selben Simulationsschritt darauf reagieren.

#### **Mehr Testszenarien abdecken**

Die erste Version von Real-Time Testing wurde Ende 2006 für das DS1006 Processor Board bereitgestellt, einige Monate später wurde die DS1005-Unterstützung nachgelegt. Neben diesen klassischen HIL-

Plattformen, die als Single- und Multiprozessorsystem unterstützt werden, gab es bei dSPACE verstärkt Kundenanfragen nach einer Portierung für die MicroAutoBox. Dieser Wunsch kann seit Ende 2008 mit AutomationDesk 2.2 erfüllt werden. Real-Time Testing ist nun auch auf der MicroAutoBox zum Beispiel für RCP- und In-Vehicle-Szenarien einsetzbar.

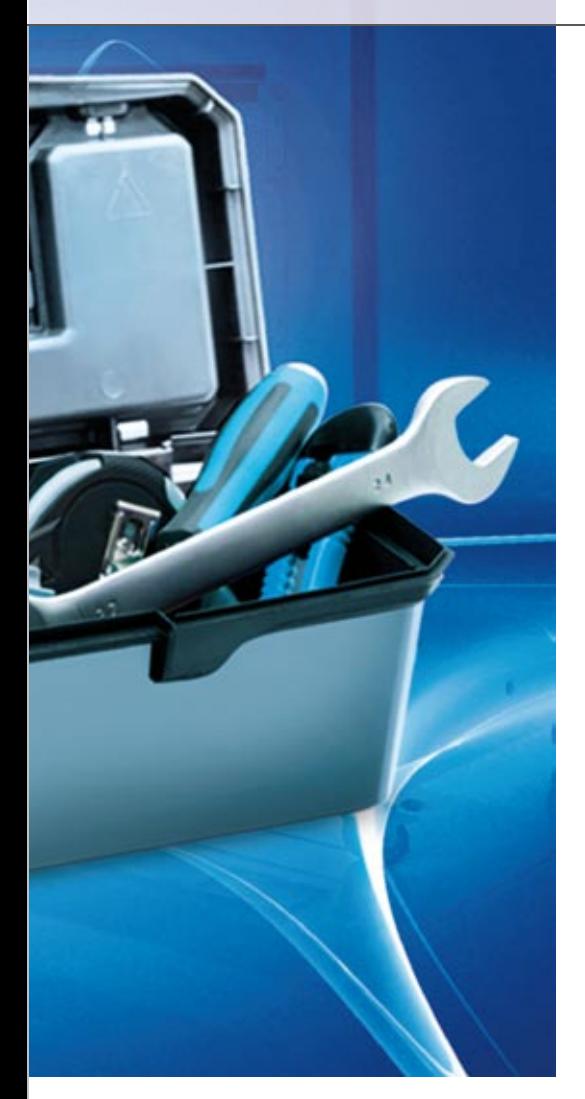

Log-Files von Testfahrten, abgespielt werden. Dabei können mehrere dieser Abspielvorgänge gleichzeitig laufen und unabhängig voneinander gesteuert werden. In einem Multiprozessorsystem kann zudem auf mehreren Teilknoten zeitsynchron stimuliert werden.

## **Mehr Verkehr auf dem CAN-Bus erzeugen**

Für die Programmierung einer CAN-Restbussimulation steht eine komfortable Integration von Real-Time Testing mit dem RTI CAN MultiMessage Blockset zur Verfügung. Hierbei wird im Blockset per Option der CAN-Zugriff für Real-Time Testing vorbereitet, so dass die Echtzeitskripte CAN-Nachrichten prozessorsysteme (MP) eingesetzt, bei denen zur Gewährleistung der Echtzeitfähigkeit Teilmodelle, zum Beispiel für Motor-, Getriebe- und Restbussimulation, auf mehrere Prozessorkarten verteilt werden. Um Echtzeitskripte unabhängig von der Struktur des HIL-Modells implementieren zu können, bietet Real-Time Testing den transparenten Variablenzugriff im MP-System an. Hierbei werden die notwendigen Kommunikationskanäle zwischen den Prozessorkarten dynamisch zur Modelllaufzeit durch die Python-Testskripte und nicht vorab statisch durch den Modellierer aufgebaut. Im Test kann auf lokale oder entfernte Größen einheitlich zugegriffen werden. Die Angabe des eindeutigen

# Real-Time Testing: Zeitlich genau reproduzierbare Testzenarien mit Python beschreiben.

### **Mehr Daten zeitgenau stimulieren**

Viele Kunden setzen Python-Echtzeitskripte für die zeitgenaue Stimulusgenerierung vordefinierter Signalverläufe ein. Für das Abspielen aufgezeichneter Messdaten steht ein intelligenter Nachlademechanismus zur Verfügung. Hierbei referenziert das Python-Echtzeitskript eine aufgezeichnete Datei (MAT-File) auf der Festplatte des PCs und verknüpft die enthaltenen Datenvektoren mit den Zielparametern im Modell. Wenn aus Sicht des Echtzeittests das Abspielen zum Beispiel exakt 50ms nach Empfang einer bestimmten CAN-Nachricht notwen dig ist, stößt ein einfacher Replay-Befehl im Python-Skript den echtzeitfähigen Datentransport vom PC zur Echtzeithardware an. Durch den automatischen Nachlademechanismus können große Datenmengen, wie mehrere hundert MB große

mit freidefinierbaren CAN-IDs und Inhalten senden und empfangen können (siehe dSPACE Magazin 1/2008 "All you CAN test"). "Dieser Mechanismus ist so leistungsfähig, dass wir ihn auch in ControlDesk unter der Haube für das Abspielen von aufgezeichnetem Busverkehr einsetzen", so Produktmanager Holger Krisp. Mit Real-Time Testing lassen sich sehr einfach dynamische Stress-Tests realisieren, die den CAN-Bus durch Einspeisen von Störnachrichten kontinuierlich bis an seine Übertragungsgrenze bringen. Damit kann dann die ordnungsgemäße Funktion der angeschlossenen Steuergeräte auch unter dieser Extremsituation überprüft werden.

## **Mehr Flexibilität im Multiprozessorsystem**

Für die Durchführung von HIL-Integrationstests werden heute MultiMP-Variablenpfades reicht hierfür völlig aus.

## **Real-Time Testing: Einfach mehr Möglichkeiten**

Schon der heutige Kundeneinsatz von Real-Time Testing ist vielfältig: Von Echtzeitstimulusgenerierung über Echtzeitbeobachter, Online-Zeitvermessung im Millisekundenraster, dynamische Restbussimulation bis hin zu komplexen Integrationstests – den Einsatzmöglichkeiten sind kaum Grenzen gesetzt. "Zukünftig wird dSPACE den Real-Time-Testing-Werkzeugkoffer weiter gut füllen, um neue Einsatzgebiete zu erschließen, wie etwa den ECU-Zugriff über XCP on CAN direkt aus Echtzeittests", resümiert Holger Krisp.